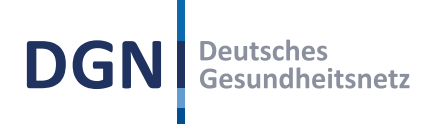

KDNR (Bitte nicht ausfüllen)

# Antrag für die Teilnahme am KV-SafeNet

Persönliche Daten

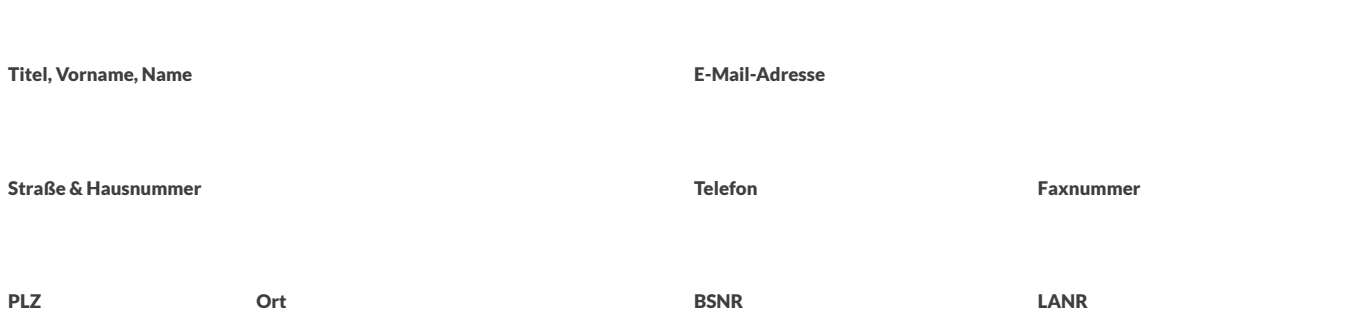

### **Fernwartung**

Der Anbieter bietet eine Störungsbeseitigung der GUSbox durch eine Fernwartung an. Im Störungsfall wird die Fernwartung in jedem Einzelfall erst nach telefonischer Rücksprache mit Ihnen durchgeführt. Falls Sie grundsätzlich keine Fernwartung wünschen, haken Sie bitte das nachfolgende Kästchen an:

### Ich wünsche keine Fernwartung

### Frei wählbare Mehrwertdienste

Der Anbieter bietet nachfolgende über den KV-SafeNet-Zugang hinausgehende Dienste an, die der Teilnehmer optional beauftragen kann. medsafe - Internetzugang über die GUSbox

Auf Wunsch kann der Anbieter die GUSbox für den Zugang zum Internet freischalten. Der Internetzugang erfolgt geschützt über die GUSbox und ein gesondert abgesichertes und geschütztes Netz des Anbieters. Die Anforderungen für die parallele Nutzung von Mehrwertdiensten neben dem KV-SafeNet-Zugang sind in den "Nutzungsbedingungen GUSbox für KV-SafeNet" beschrieben und wurden von mir zur Kenntnis genommen.

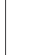

Ja, ich wünsche die Freischaltung der GUSbox (zertifizierter Zugangsrouter) zur Nutzung des vorhandenen Internet-Zugangs (nur mit medsafe/kostenpflichtig für 4,90 Euro)

### **Beauftragung**

Ich beauftrage mit meiner Unterschrift die Teilnahme am KV-SafeNet mit den oben ausgewählten Optionen und Mehrwertdiensten. Ich habe die folgenden Dokumente erhalten sowie die Regelungen und Sicherheitshinweise zur Kenntnis genommen:

- **"Nutzungsbedingungen GUSbox** (zertifizierter Zugangsrouter) **für KV-SafeNet"**
- **Merkblatt "Sicherheitsanforderungen für KV-SafeNet-Arbeitsplätze" der KBV**

Mir ist bewusst, dass der Zugang zum KV-SafeNet von der zuständigen KV / KBV genehmigt werden muss und allein durch den Vertrag zwischen dem Anbieter und mir kein Anspruch auf Zugang zum KV-SafeNet entsteht. Dieser Auftrag kann schriftlich oder auf einem anderen dauerhaften Datenträger widerrufen werden. Der Widerruf muss keine Begründung enthalten und ist innerhalb von zwei Wochen ab Auftragserteilung an den Anbieter zu senden.

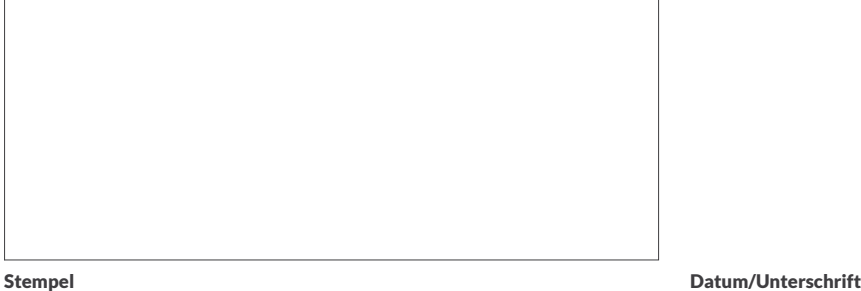

### Versand der Bestelldokumente

Bitte senden Sie die ausgefüllten und unterschriebenen Bestelldokumente per Post, Fax oder E-Mail an: Trimind KG, Juri-Gagarin-Ring 135 // D – 99084 Erfurt // Fon 0361 6029186 // Fax 0800 3456787 (gebührenfrei) // info@trimind.de

## Nutzungsbedingungen DGN GUSbox ( zertifizierter Zugangsrouter) für KV-Safenet

Der Zugang zum sicheren Netz der KVen (KV-SafeNet) erfolgt über den zertifizierten Zugangsrouter DGN GUSbox, den die DGN Deutsche Gesundheitsnetz Service GmbH (im Folgenden "Anbieter" genannt) dem Teilnehmer als Mietgerät zur Verfügung stellt und der über einen gesonderten Mietvertrag beauftragt wird. Für den sicheren Zugang zum KV-SafeNet wird ein VPN-Tunnel zum Zugangsgateway eines Zielnetzes bei einer KV aufgebaut, so dass der Teilnehmer sicher auf die im Zielnetz der KV angebotenen Dienste zugreifen kann. Für die Teilnahme am KV-SafeNet mit der DGN GUSbox benötigen Sie eine Internetanbindung (WAN) per Breitband (z. B. DSL). Es wird dringend empfohlen, für die Internetanbindung eine Flatrate mit dem Provider zu vereinbaren.

#### **1. Zertifizierung.**

Der Anbieter ist gemäß der "Richtlinie KV-SafeNet" in der Version 3.1 vom 31. Oktober 2011 (im Folgenden "Richtlinie KV-SafeNet" genannt) zertifizierter KV-SafeNet Provide und erkennt die dort genannten Bedingungen an. Der Anbieter verpflichtet sich weiterhin, die in der genannten Richtlinie KV-SafeNet festgelegten Sicherheitsanforderungen und Verfügbarkeitsregelungen fortlaufend zu erfüllen sowie die Mindestvertragslaufzeit und den Zugang zum KV-SafeNet während der Vertragslaufzeit sicherzustellen. Für den Fall, dass der Anbieter seine Tätigkeit als zertifizierter KV-SafeNet Anbieter einstellt, informiert er den Teilnehmer mit einer Vorlaufzeit von 6 Monaten. Wird diese Vorlaufzeit nicht eingehalten, übernimmt er die Kosten für den Wechsel des Teilnehmers zu einem anderen Anbieter, nicht jedoch die laufen-den Kosten nach dem Wechsel. Im Falle der Nichteinhaltung der in der Rahmenrichtlinie genannten Bedingungen zur Verfügbarkeit ist der Anbieter bei Überschreitung der genannten Wiederherstellungszeit zu einer Vertragsstrafe von 100 € pro Tag der Verletzung verpflichtet. Dies gilt nicht, sofern der Anbieter die Fristüberschreitung nicht zu vertreten hat. Die Vertragsstrafe hat eine maximale Höhe von 1000 € pro Jahr. Diese Vertragsstrafe befreit den Anbieter nicht von Regressansprüchen seitens des Teilnehmers für Schäden, die diesem durch einen Verstoß des Anbieters gegen diese Richtlinie entstanden sind. Die Vertragspartner räumen der KV / KBV das Recht ein, bei Miss-brauch der Anbindung des Teilnehmers die Anbindung jederzeit zu unterbrechen bzw. durch den Anbieter unterbrechen zu lassen, um Schaden an Daten, Anwendungen oder angeschlossenen Systemen zu vermeiden.

**Hinweis:** Der Anbieter ist berechtigt, die Daten des Auftragsformulars an die örtlich zuständige KV zum Zwecke der Zulassung zum KV-SafeNet, zur Eröffnung des Zugangs zu weiteren KV-SafeNet-Teilnehmernetzwerken sowie der Beauftragung von Mehrwertdiensten weiterzuleiten. Nur durch den Vertrag zwischen dem Anbieter und dem Teilnehmer entsteht dem Teilnehmer kein Anspruch gegenüber der KV / KBV auf den Zugang zum KV-SafeNet. Der Zugang muss von der zuständigen KV genehmigt werden.

#### **2. Pflichten und Rechte des Teilnehmers**

Dieser Vertrag beinhaltet ein Kontrollrecht des Teilnehmers hinsichtlich der fortlaufenden Einhaltung der Richtlinie KV-SafeNet, welches die KBV für ihn ausüben kann. Es ist dem Teilnehmer untersagt, den KV-Backbone zur internen Vernetzung oder Vernetzung mit weiteren Teilnehmernetzen anderer Organisationen zu nutzen. Die GUSbox bzw. einzelne Komponenten müssen durch den Teilnehmer physisch gegen unbefugten Zugang gesichert werden. Die Weitergabe der GUSbox an Dritte ist unzulässig. Der Teilnehmer hat das Merkblatt "Sicherheitsanforderungen für KV-SafeNet-Arbeitsplätze" der KBV (Kennzeichen [KBV\_SNK\_MBEX\_Sicherheit\_Arbeitsplätze], abrufbar unter http://www.kbv.de/25362.html) vor Vertragsabschluss erhal-ten und die Sicherheitshinweise zur Kenntnis genommen und setzt diese äquivalent um.

#### **3. Haftungsausschluss**

Die KV / KBV übernimmt keine Haftung bzgl. der Verfügbarkeit und der IT-Sicherheit des Zugangsnetzes des Anbieters sowie des Teilnehmernetzes.

#### **4. Service und Support**

Die DGN Service Hotline steht dem Teilnehmer werktags von Montag bis Freitag in der Zeit von 8:00 bis 19:00 zur Verfügung. Tel: 0211 77008 456 // Fax: 0211 77008 393

- Die Reaktionszeit bei Anfragen der Teilnehmer beträgt:
- Von Montag bis Freitag: 2 Stunden
- An Wochenenden und Feiertagen: Nächster Arbeitstag 8:00 Uhr + 2 Stunden

Die Wiederherstellungszeit bei durch den Anbieter verursachten technischen Problemen beträgt:

- Von Montag bis Freitag: 24 Stunden ab Eingang der Störungsmeldung
- An Wochenenden und Feiertagen: Nächster Arbeitstag 8:00 Uhr + 24 Stunden
- Die Nutzung der DGN Service Hotline ist für den Teilnehmer kosten-frei. Die Verbindungsentgelte (Anruf in das Festnetz in Düsseldorf) trägt der Teilnehmer.

#### **5. Laufzeit und Kündigung**

Der Vertrag zur Teilnahme am KV-SafeNet hat eine Mindestlaufzeit von 18 Monaten und beginnt, unter der Bedingung, dass die zuständige KV den Teilnehmer zur Teilnahme am KV-SafeNet zulässt, mit Freischaltung zur Teilnahme durch den Anbieter. Beide Vertragspartner können das Vertragsverhältnis vier Wochen zum Monatsende kündigen. Die Kündigung hat schriftlich zu erfolgen. Beiden Parteien bleibt jederzeit das Recht zur Kündigung aus wichtigem Grund unbenommen. Der Teilnehmer hat das Recht auf eine außerordentliche Kündigung bei Verletzung der Aufklärungspflicht hinsichtlich technischer Vorgaben. Beide Parteien sind berechtigt, das Vertragsverhältnis ohne Einhaltung einer Frist zu kündigen, sofern die örtlich zuständige KV dem Anbieter die Zertifizierung zum Angebot des KV-SafeNet entzieht, insbesondere auf Grund einer nachgewiesenen Verletzung der Rahmenrichtlinie durch den Anbieter. Der Anbieter wird den Teil-nehmer über den Entzug der Zertifizierung rechtzeitig informieren. Gleiches gilt für den Fall des Ablaufs der Zertifizierung und/ oder Einstellung des KV-SafeNet. Der Anbieter sichert dem Teilnehmer die Bereitstellung des Zugangs zum KV-SafeNet mindestens für die Dauer der Vertragslaufzeit zu, sofern der Anbieter über die erforderliche Zertifizierung verfügt. Das derzeitige Zertifikat hat die Laufzeit 01.08.2013 bis 31.07.2016. Der Teilnehmer hat vier Monate vor Ablauf des Zertifikates als KV-SafeNet-Provider ein außerordentliches Kündigungsrecht zum Ende der Zertifikatsgültigkeit. Der Anbieter hat die Pflicht und die entsprechende KV das Recht, den Teilnehmer vier Monate vor Ende der Gültigkeit des Zertifikats entsprechend zu informieren, falls sich der Anbieter nicht rezertifizieren lassen hat. Vor einer Vertragsverlängerung muß sich der Anbieter bei der jeweils zuständigen KV die Rechtmäßigkeit der Zulassung des Teilnehmers zum KV-SafeNet bestätigen lassen. Bei Beendigung des Vertragsverhältnisses mit dem Teilnehmer wird der Zugriff zum Sicheren Netz der KVen mit dem Tag des Vertragsendes unterbunden. Der KV-SafeNet-Router ist unverzüglich an den Anbieter zurück zu geben und darf nicht weiter verwendet werden Erwirbt der Teilnehmer Eigentum am KV-SafeNet-Router, wird das Gerät bei Vertragsende durch den Anbieter unverzüglich zurückgesetzt, so dass keine Konfigurationsmerkmale mit Bezug auf das Sichere Netz der KVen verbleiben.

Deutsches<br>Gesundheitsnetz

#### **6. Fernwartung / Update**

Der Anbieter bietet eine Störungsbeseitigung der GUSbox durch eine Fernwartung an. Im Störungsfall wird der Anbieter die Fernwartung in jedem Einzelfall erst nach telefonischer Rücksprache und Zustimmung durch den Teilnehmer durchführen, sofern der Teilnehmer der Fernwartung nicht grundsätzlich widersprochen hat. Der Anbieter informiert auf Verlangen den Teilnehmer über Zeitpunkt und Inhalt aller durchgeführten Wartungs- und Administrationsaktivitäten schriftlich. Der Anbieter protokolliert alle Wartungsaktivitäten umfassend und überlässt die Protokolle dem Teilnehmer auf Anforderung zur Einsicht. Auf Wunsch des Teilnehmers sind auch von ihm beauftragte Personen berechtigt, diese Protokolle zu prüfen. Die Wartung erfolgt über einen gesicherten VPN-Kanal aus den Rechenzentren des Anbieters von geschultem Personal. Ansprechpartner für die Störungsbeseitigung ist die DGN Service Hotline (siehe Punkt 4.). Notwendige System- und Sicherheitsupdates werden automatisch installiert. Dies beinhaltet auch die Behebung möglicher Software Fehler. Durch die Updates erfolgt kein Zugriff auf personenbezogene oder datenschutzrelevante Daten.

#### **7. Mehrwertdienste**

Der Anbieter bietet über den KV-SafeNet-Zugang hinausgehende Dienste an. Diese Mehrwertdienste sind durch den Teilnehmer als frei wählbare Option bestellbar. Bei der Nutzung von Mehrwertdiensten ist der Teilnehmer ist im Sinne der Sicherheit und des Datenschutzes eigenverantwortlich. Es haften weder die KV noch der Anbieter für aus der vorgenannten Absicherung resultierende Störungen der Telekommunikationsverbindungen. Darüber hinaus obliegt dem Teilnehmer im Rahmen der Absicherung die Gewährleistung des Datenschutzes und der Datensicherheit im Teilnehmernetz und den angeschlossenen Rechnern. Für die parallele Nutzung von Mehrwertdiensten neben dem Zugang zum Sicheren Netz der KVen gelten die vom BSI aufge-stellten Anforderungen für die "Sichere Anbindung von lokalen Netzen an das Internet" (ISi-LANA, abrufbar unter https://www. bsi.bund.de) sowie die von der KBV und der Bundesärztekammer herausgegebenen "Empfehlungen zur ärztlichen Schweigepflicht, Datenschutz und Datenverarbeitung in der Arztpraxis" (abrufbar unter http://www.baek.de/page.asp?his=0.7.47.6188).

Änderungen und Irrtümer vorbehalten // Stand: Juli 2014